## 指名-02.入札書の提出

## (1) 入札書の提出

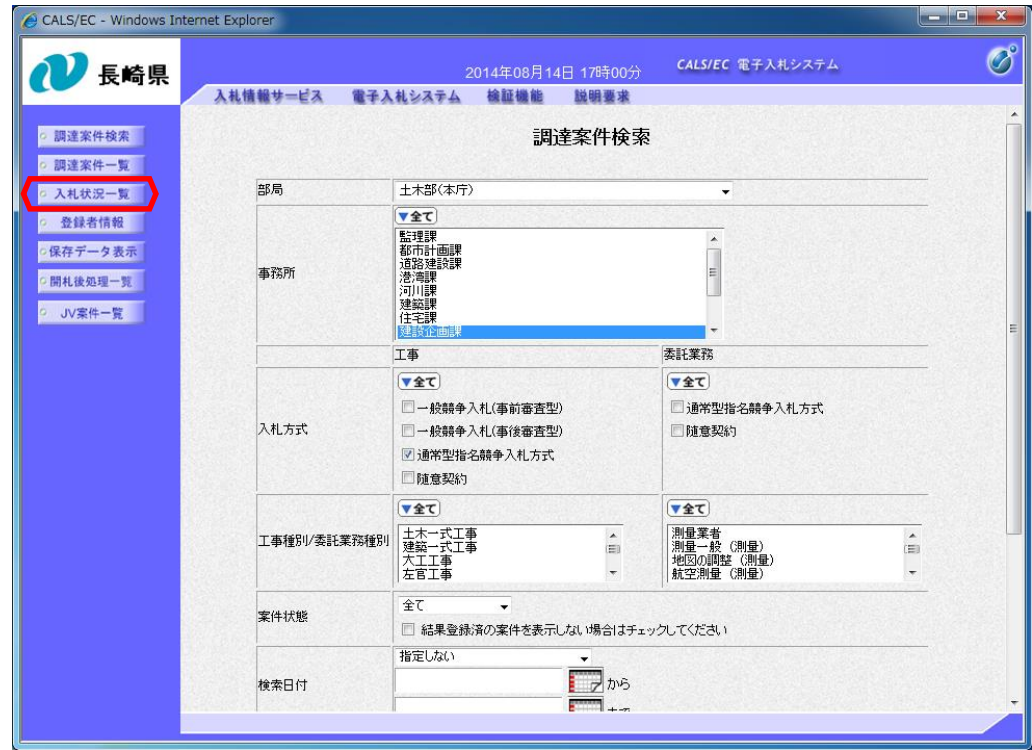

ログイン後の画面です。

検索条件を設定し、 【入札状況一覧】ボタンを 押下します。

中止または取止めた案件を 検索するには案件状態の項 目のプルダウンから「中止 取止めた案件」を選択し検 索を行ってください。

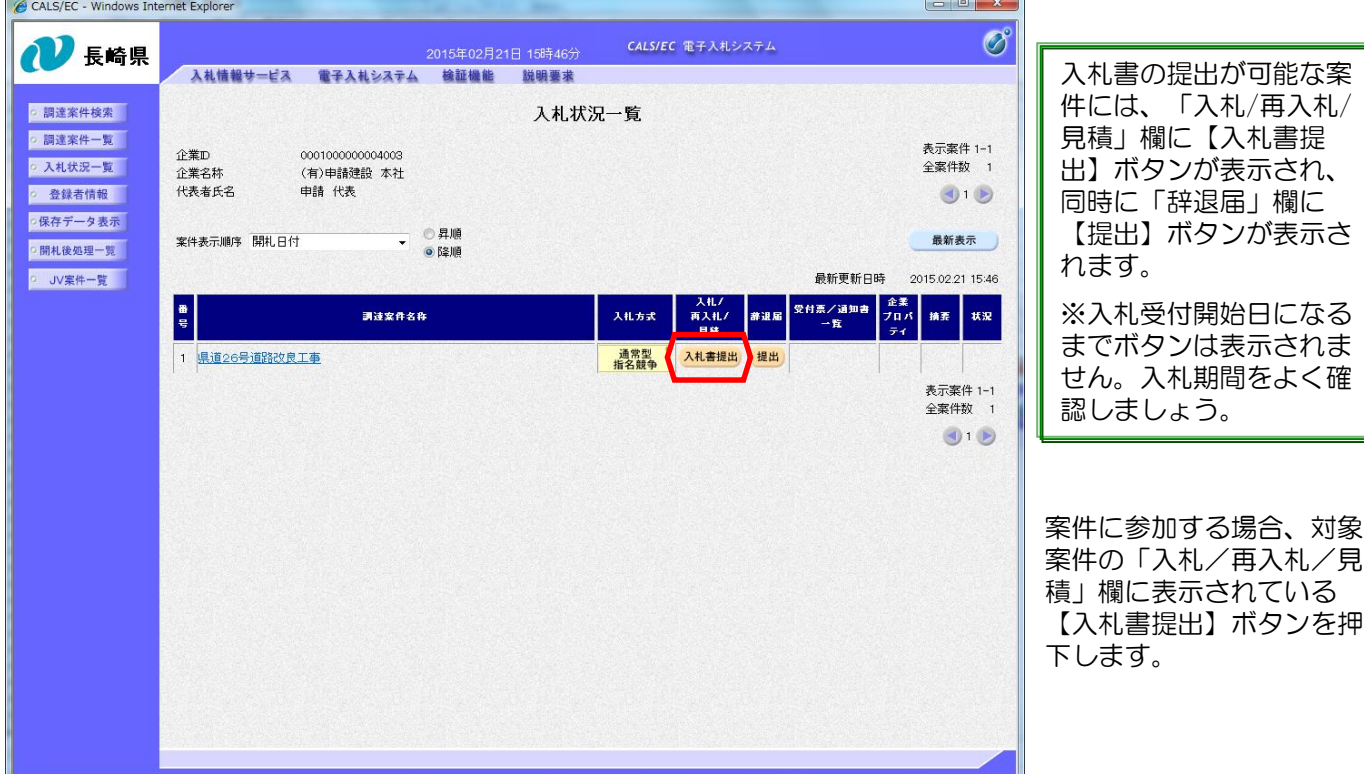

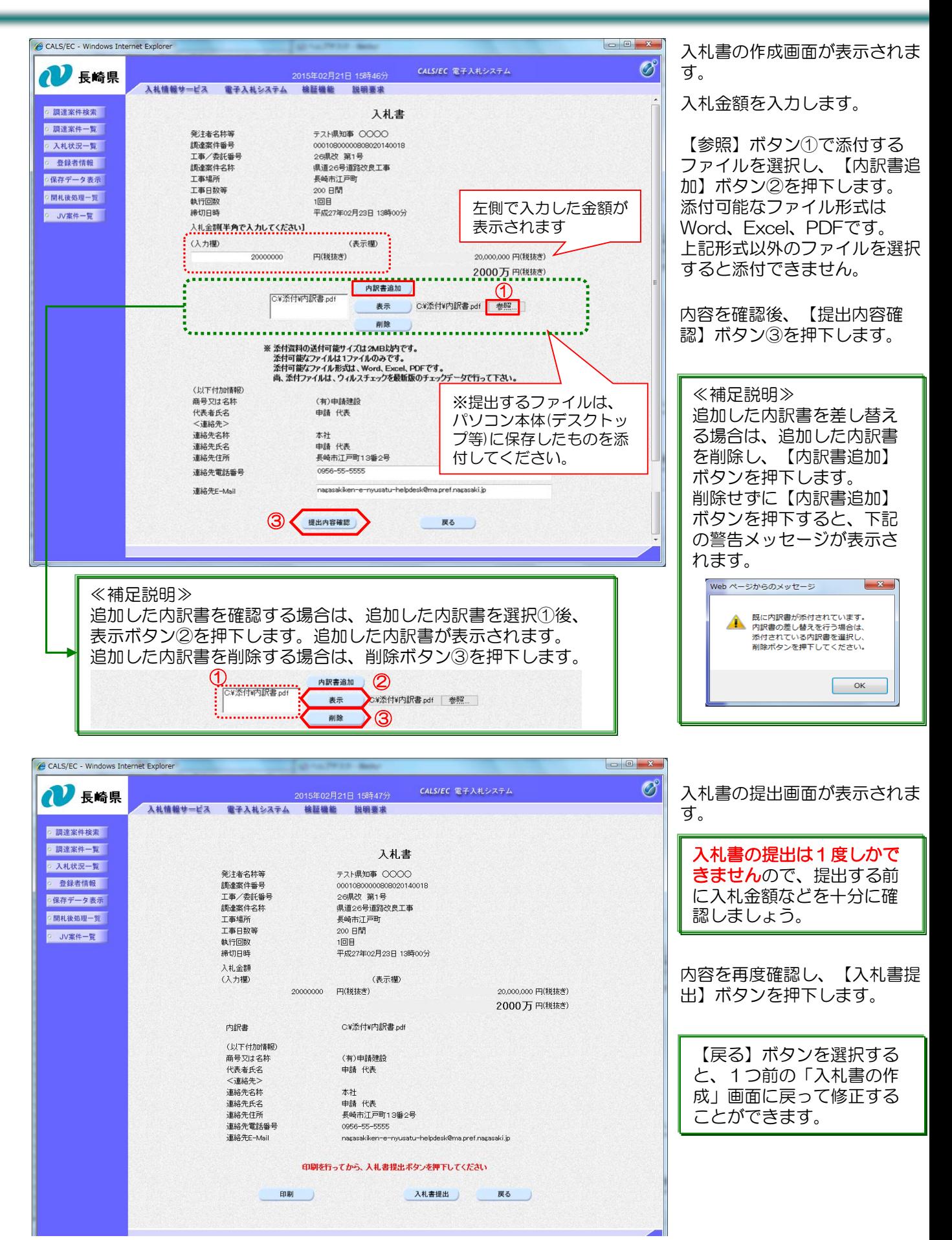

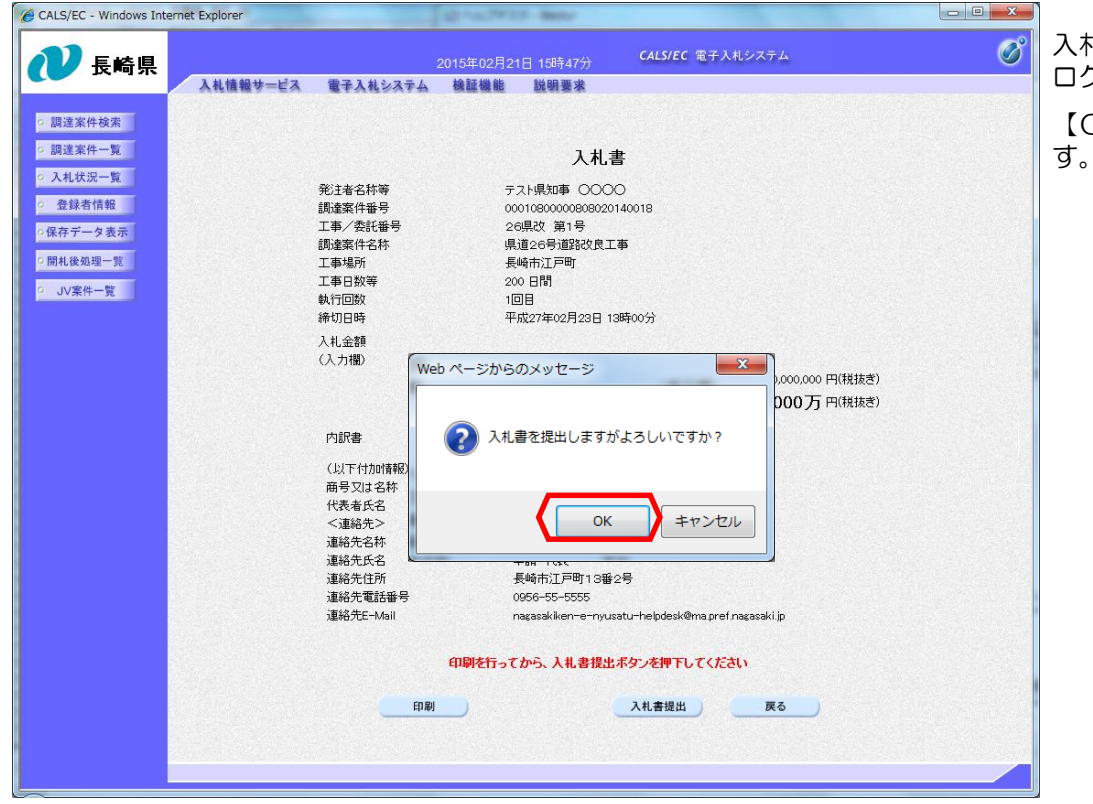

入札書提出の確認のダイア ログが表示されます。 【OK】ボタンを押下しま

CALS/EC - Windows Internet Explorer  $\bigcirc^{\circ}$ CALS/EC 電子入札システム 1 長崎県 入札情報サービス 電子入札システム 検証機能 説明要求 入札書受信確認通知がシス ◎ 調達案件検索 入札書受信確認通知 テムから自動配信されます。 o 調達案件一覧 入札書は下記の内容で正常に送信されました。 ○ 入札状況一覧 テスト県知事 ○○○○ 【印刷】ボタンで印刷を行 発注者名称等 調達案件番号 00010800000808020140018 ○ 登録者情報 います。 工事/委託番号 26県改 第1号 上5,4000 3,519<br>県道26号道路改良工事 ·保存データ表示 調達案件名称 工事場所 長崎市江戸町 ○開札後処理一覧 工事日数等 200 日間  $1 \boxplus \boxplus$ 執行回数 JV案件一覧 締切日時 平成27年02月23日 13時00分 (以下付加情報) ■くじ番号について 商号又は名称 (有)申請建設 代表者氏名 申請 代表 前頁ダイアログ「OK」 〈連絡先〉 連絡先名称 ボタンを押下した時刻の 本社 連絡先氏名 申請 代表 この通知は、入札書の送 ミリ秒の3桁をくじ番号 -<br>長崎市江戸町13番2号 連絡先住所 連絡先電話番号 0956-55-5555 信が正常に行われた証拠 として自動作成します。 連絡先E-Mail nagasakiken-e-i usatu-helpdesk@ma.pref.nagasaki.jp 平成27年02月21日 15時47分 の書類となります。後日 受信日時 √じ番号 この画面を表示すること はできないため、必ずこ 印刷を行ってから、入札状況一覧ボタンを押下してください の時点で印刷しておきま しょう。 印刷 入札状況一覧 印刷が終わるまで 【入札状況一覧】 ボタンは使用不可 の状態となります。

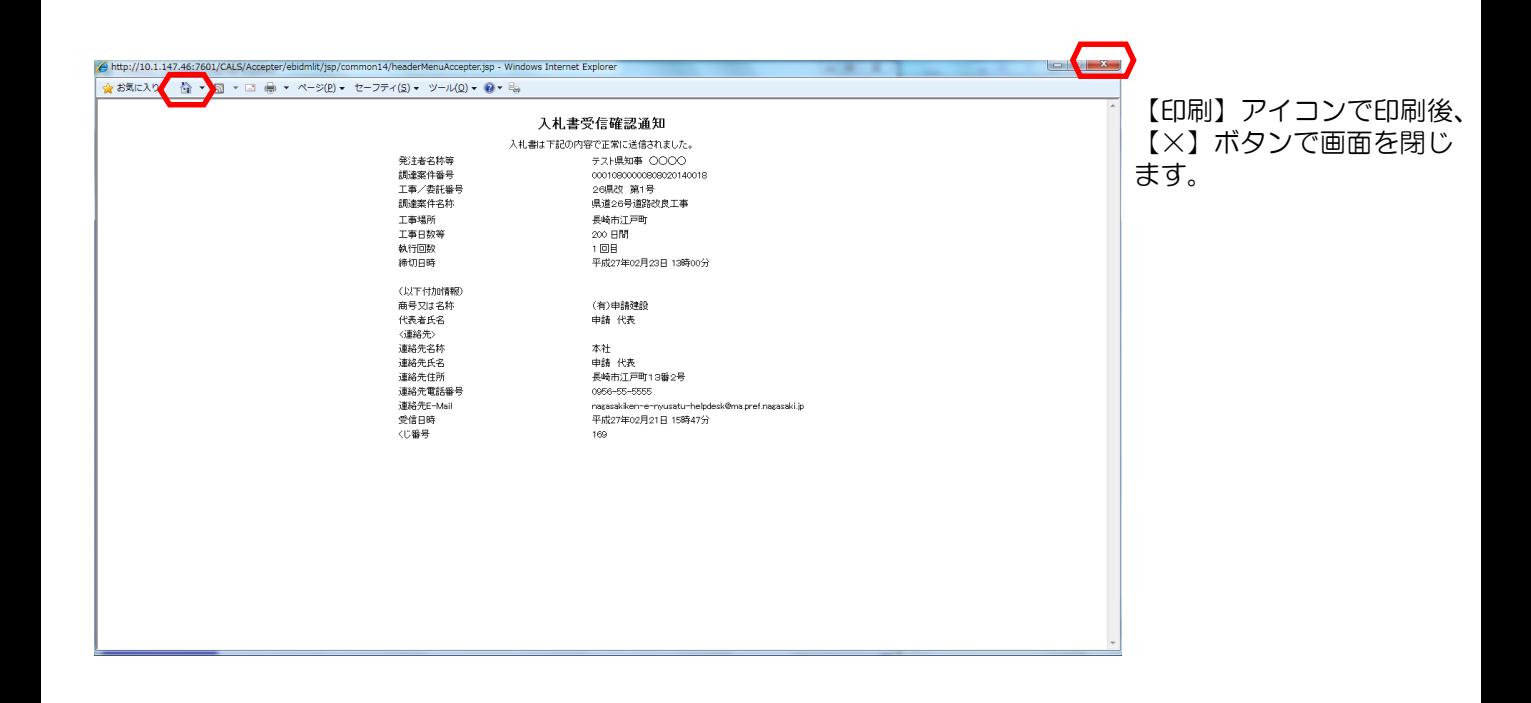

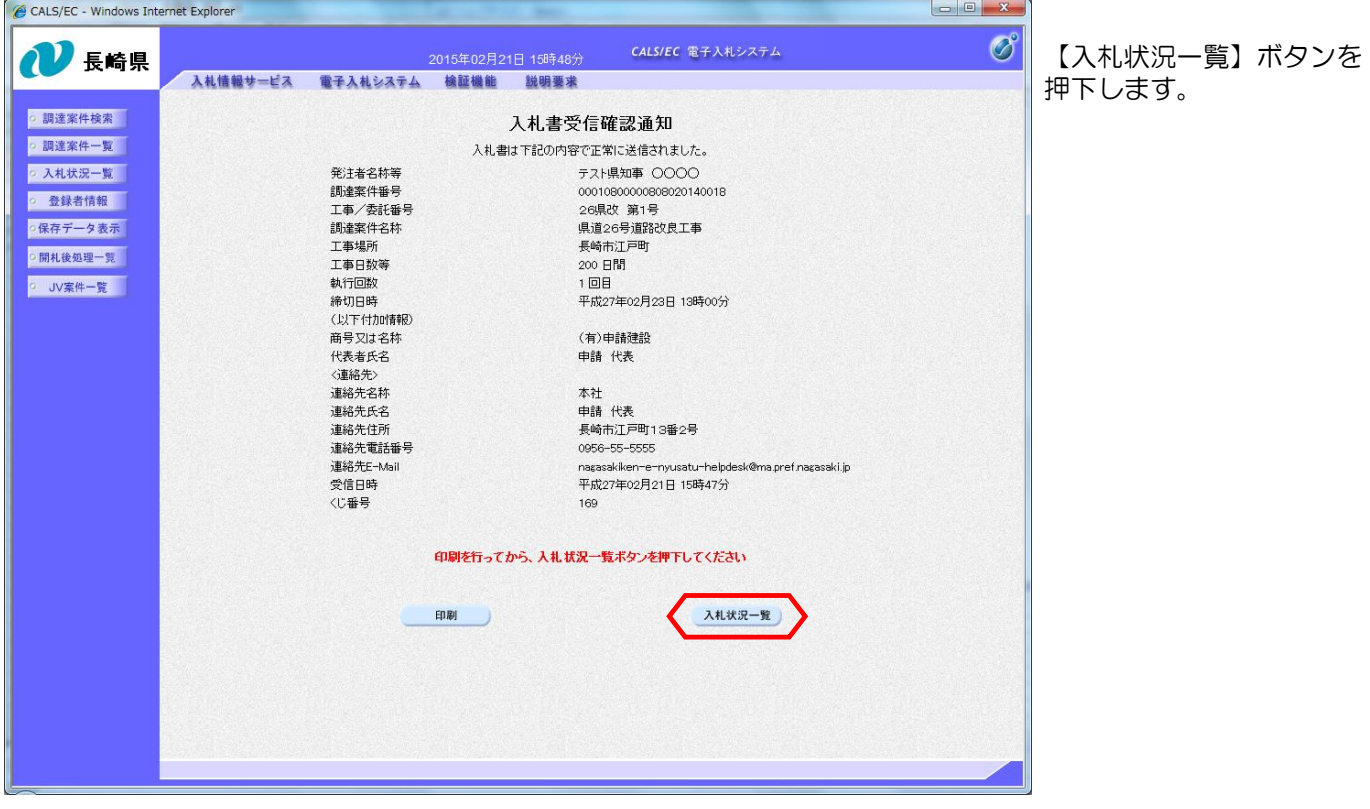

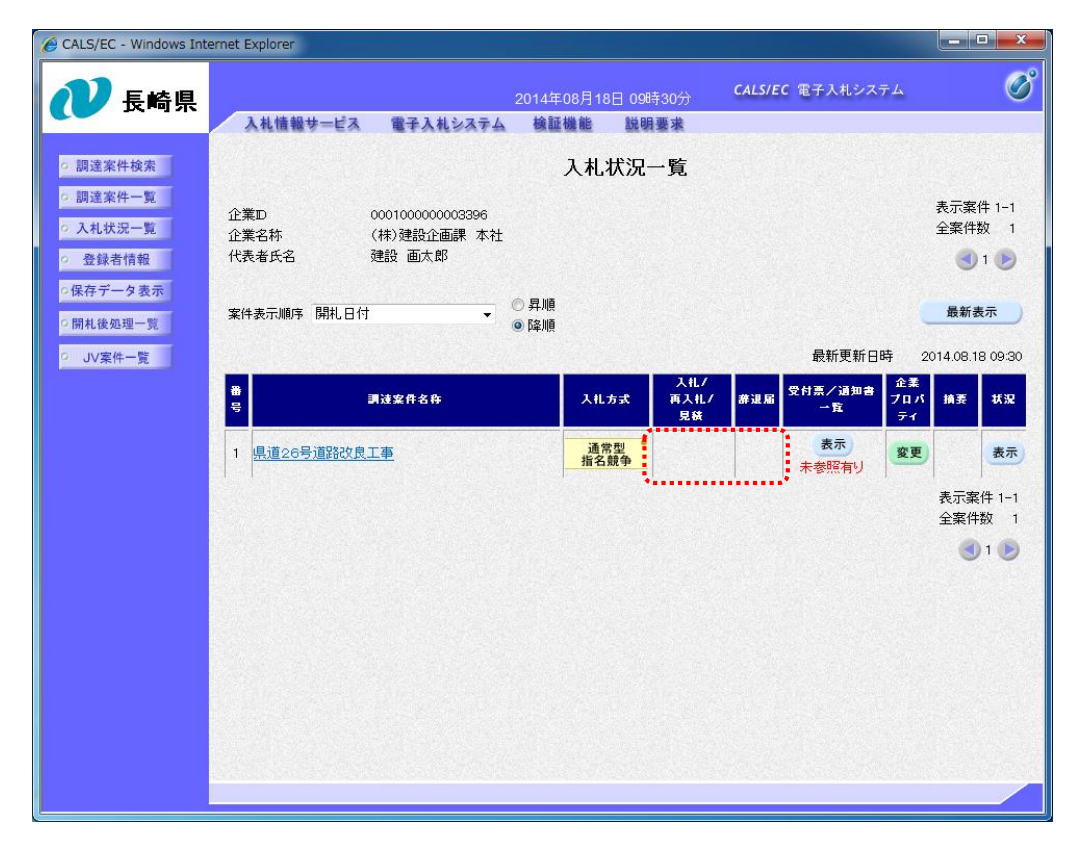

入札状況一覧画面に戻りま す。

「入札/再入札/見積」欄 の【入札書提出】ボタン及 び「辞退届」欄の【提出】 ボタンが消えます。

これで入札書の提出操作は 完了です。

※入札書の提出ボタンは入 札書受付開始日時~入札書 受付終了日時までの表示と なります。

入札書の提出日時はよくご 確認下さい。

## (2) 入札書受付票の受理

![](_page_6_Picture_117.jpeg)

入札書受付票が発行されると、連絡先E-mail宛てに通知書発行主旨のメールが届きます。 電子入札システムにログイン後、以下の操作により通知書を確認します。 ※複数営業所を登録(委任)している場合、メール内に指名を受けた営業所名称の記載をしておりませんので、 本社/営業所いずれも確認を取って頂く様お願い致します。

![](_page_6_Picture_118.jpeg)

![](_page_7_Picture_1.jpeg)

入札書受付票を確認する案 件の「受付票/通知書一 覧」欄にある【表示】ボタ ンを押下します。

発注者から発行された通知 書に参照していないものが ある場合、「受付票/通知 書一覧」欄に【表示】ボタ <u>こ</u><br>ンとともに"未参照有り" と表示されます。

![](_page_7_Picture_131.jpeg)

![](_page_8_Picture_1.jpeg)

![](_page_8_Picture_83.jpeg)

確認した通知書は「通知書 確認」欄に【参照済】と表 示されます。

これで入札書受付票の確認 は終了です。

## (備考)くじについて

開札時に最低価格の入札者が複数の場合、以下の方法で落札者を決定します。

① 最低価格(同価)の入札者について、入札書の提出日時により順位を付ける。

② 次の計算式により 「 余り 」 を求める。

最低価格(同価)の入札者のくじ番号(※)の合計

最低価格(同価)の入札者数

くじ番号(※)

「提出内容確認」ボタンを押した時間の電子入札システム時刻のミリ秒(3桁)を全て の入札書提出業者について"くじ番号"として採番します。

=○○○ 余り△

③ 余り△に "1" を加算した数が、①の提出順位と同じである最低価格入札者が落札者となる。

![](_page_9_Picture_217.jpeg)

$$
662 + 445 + 568
$$

=558 余り 1

3

余り + 1 = 1 + 1 = 2 入札書提出順位が2位の業者が落札者となる。